**Para ver los videos hacer clic en la imagen:**

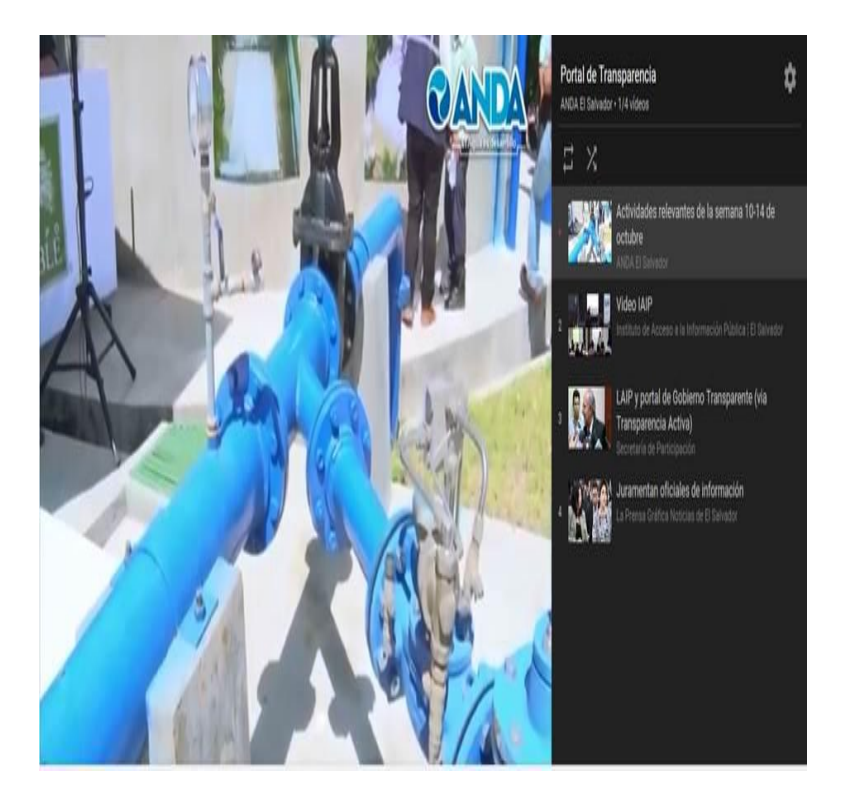